JSRW (Jurnal Senirupa Warna) Vol 8 No 1, Januari 2020, pg. 66-91 doi: 10.38806/JSRW.V8I1.83

# Perancangan Aplikasi Interaktif Kamar Diponegoro

Hardianto Eka Dewantara belaw13@gmail.com Desain Komunikasi Visual, Fakultas Seni Rupa, Institut Kesenian Jakarta

Ehwan Kurniawan ehwankurniawan@senirupaikj.ac.id Desain Komunikasi Visual, Fakultas Seni Rupa, Institut Kesenian Jakarta

Ades Adrian Firmansyah adesadrianfrimansyah@senirupaikj.ac.id Desain Komunikasi Visual, Fakultas Seni Rupa, Institut Kesenian Jakarta

### Abstrak

Tulisan ini menjelaskan proses perancangan aplikasi Kamar Diponegoro yang merupakan salah satu bagian dari Museum Sejarah Jakarta. Kemajuan teknologi digital dan telepon selular berdampak signifikan terhadap budaya masyarakat modern. Aplikasi tur museum yang memanfaatkan teknologi Augmented Reality memberikan pengalaman belajar yang berguna bagi para pelajar dan mahasiswa. Dengan aplikasi ini diharapkan berkunjung ke museum menjadi edukasi yang menarik karena menggunakan media aplikasi interaktif yang menggabungkan audio dan visual.

### Kata Kunci

*aplikasi, android, Augmented Reality, media interaktif, mobile*

### *Abstract*

*This* paper is to describe the process of the design of the application dedicated to Diponegoro Chamber, which is part of the Museum Sejarah Jakarta, or known as well as Museum Fatahillah. This application of *museum* touring that uses Augmented Reality offers learning experience useful for students. With this kind of application the objective is to make visiting museums becomes an interesting education as it uses interactive application media that merges audio and visual devices.

### *Keywords*

application, android, Augmented Reality, interactive media, mobile,

### Pendahuluan

Saat ini museum-museum di Jakarta sedang berlomba-lomba untuk memajukan fasilitasnya dengan tujuan memanjakan pengunjungnya yang pada akhirnya diharapkan dapat meningkatkan kepedulian masyarakat terhadap sejarah dan budaya Indonesia. Salah satu museum yang terkenal di Jakarta adalah Museum Sejarah Jakarta (lebih dikenal sebagai Museum Fatahillah). Pada masa pemerintahan VOC di Batavia, Museum Sejarah Jakarta digunakan sebagai gedung Balaikota *(Stadhuis)*. Terus berubah fungsi sampai pada tahun 1968, gedung ini akhirnya secara resmi diserahkan kepada Pemda DKI Jakarta dan diresmikan sebagai Museum Sejarah Jakarta pada tanggal 30 Maret 1974 oleh Gubernur DKI Jakarta, Ali Sadikin.

Museum Fatahillah ini menyimpan 23.500 koleksi barang bersejarah, baik dalam bentuk benda asli maupun replika. Koleksi ini berasal dari Museum Jakarta Lama (Oud Batavia Museum) yang sebelumnya terletak di Jalan Pintu Besar Utara No. 27, yang saat ini ditempati Museum Wayang. Di antara koleksi yang penting untuk diketahui masyarakat adalah Prasasti Ciaruteun peninggalan Tarumanagara, Meriam Si Jagur, Patung Dewa Hermes, serta sel tahanan Untung Suropati (1670) dan Pangeran Diponegoro (1830).

Tampaknya tidak banyak yang mengetahui bahwa salah satu ruangan di dalam gedung tersebut adalah ruang yang pernah dipakai untuk memenjarakan Pangeran Diponegoro yang sekarang disebut Kamar Diponegoro. Sejarawan Peter Carey, yang meneliti sejarah Perang Jawa dan Pangeran Diponegoro selama 30 tahun menegaskan bahwa Kamar Diponegoro memang berlokasi asli di tempat itu. Diponegoro berada di kamar tersebut selama 26 hari pemenjaraannya di Balai Kota Batavia *(Balgi Kota Batavia)* dari 8 April sampai 3 Mei 1830. Di ruang tersebut terdapat ruang pribadi Pangeran Diponegoro lalu ada ranjang yang terbuat dari kayu dilengkapi dengan kelambu putih. Ranjang itu hanya beralaskan tikar berbahan daun pandan dan ada meja yang dipakai Pangeran Diponegoro untuk menulis. Sebelum dipenjara, Diponegoro ditangkap di Magelang pada 28 Maret 1830. Ia dibawa dari Semarang ke Batavia pada tanggal 11 April 1830 dan ditawan di Stadhuis (sekarang gedung Museum Fatahillah).

Ruang Diponegoro inilah yang akan menjadi fokus pembahasan dalam tulisan ini. Ruang ini menginspirasi pengembangan aplikasi terkait museum dan dalam tulisan ini akan dideskripsikan proses pengembangannya. 

## Riset dan Observasi dalam Penciptaan

Dalam proses perancangan aplikasi ini, hal pertama yang perlu dilakukan adalah melakukan riset dan observasi segala hal yang berhubungan dengan objek penelitian, atau dalam tulisan ini merupakan objek visual yang berkaitan dengan tema yang dipilih. Setelah terkumpul data, lalu dilakukan analisis, dan uji coba sebagai prototipe utama. Informasi yang menunjang tema karya tugas akhir ini dapat ditemukan di Kamar Diponegoro di Museum Sejarah Jakarta.

Hasil observasi Kamar Diponegoro dapat dilihat pada foto-foto berikut ini:

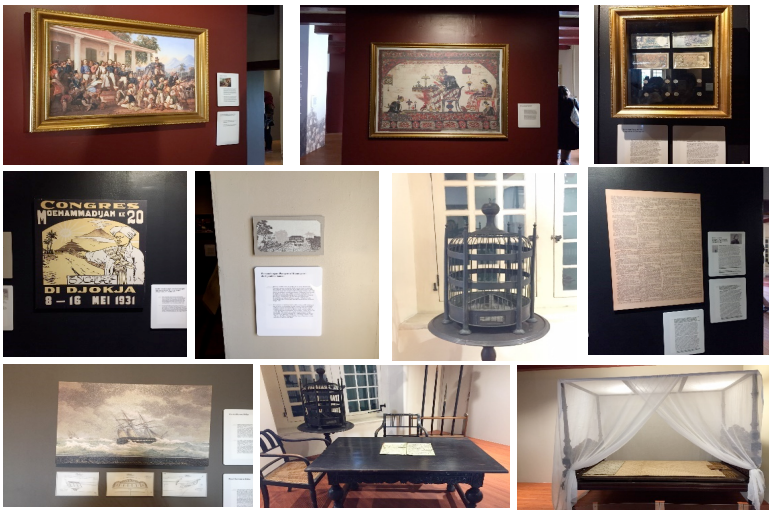

Gambar 1 Beberapa objek hasil observasi di Kamar Diponegoro

#### **Proses Perancangan Identitas**

#### *Moodboard* **Visual**

*Moodboard* dibuat untuk digunakan sebagai panduan identitas agar identitas yang dibangun tidak menyimpang jauh dari tema yang sudah ditentukan dan dapat memvisualisasikan proses pembuatan aplikasi.

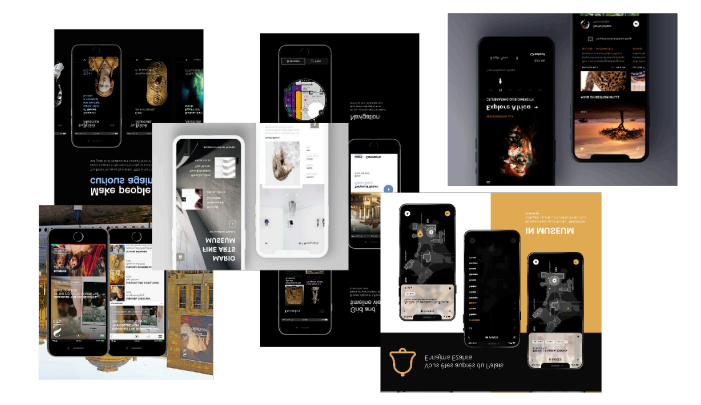

**Gambar 2** *Moodboard* Visual

#### **Identitas Aplikasi Kamar Diponegoro**

Perancangan logo dimulai dengan membuat sketsa logo sebagai acuan dasar untuk memudahkan perancangan logo. Konsep penggunaan outline dikembangkan dari stilasi jendela di dalam kamar Pangeran Diponegoro yang merupakan tempat Pangeran Diponegoro memandang ke luar dan merasakan suasana sekitar. Tempat ini menjadi acuan dalam membuat identitas logo aplikasi Kamar Diponegoro.

*Gambar 3 Sketsa pembuatan logo*

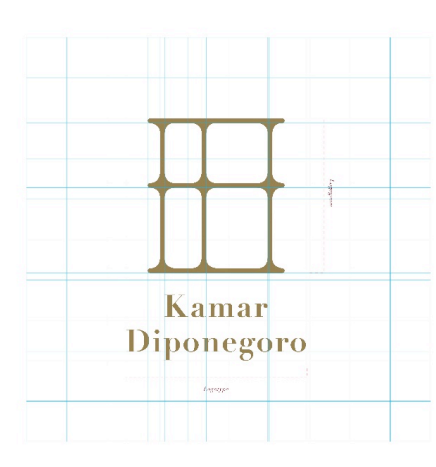

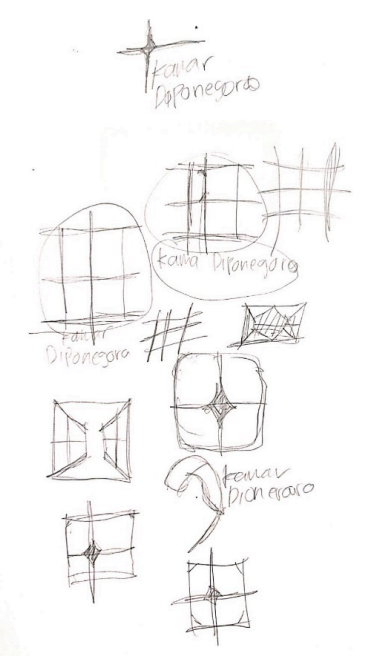

**Gambar 4** *Grid System* Logo Kamar Diponegoro

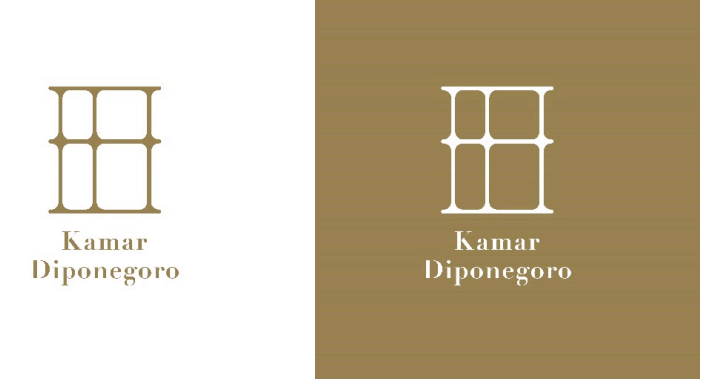

Gambar 5 Logo

#### **Proses Perancangan Aplikasi**

#### *Site Map*

Sebelum memasuki desain visual, *sitemap* dibuat untuk mempermudah proses kerja, proses kerja akan lebih cepat dan lebih mudah, sitemap menjelaskan navigasi yang ada di media interaktif tersebut.

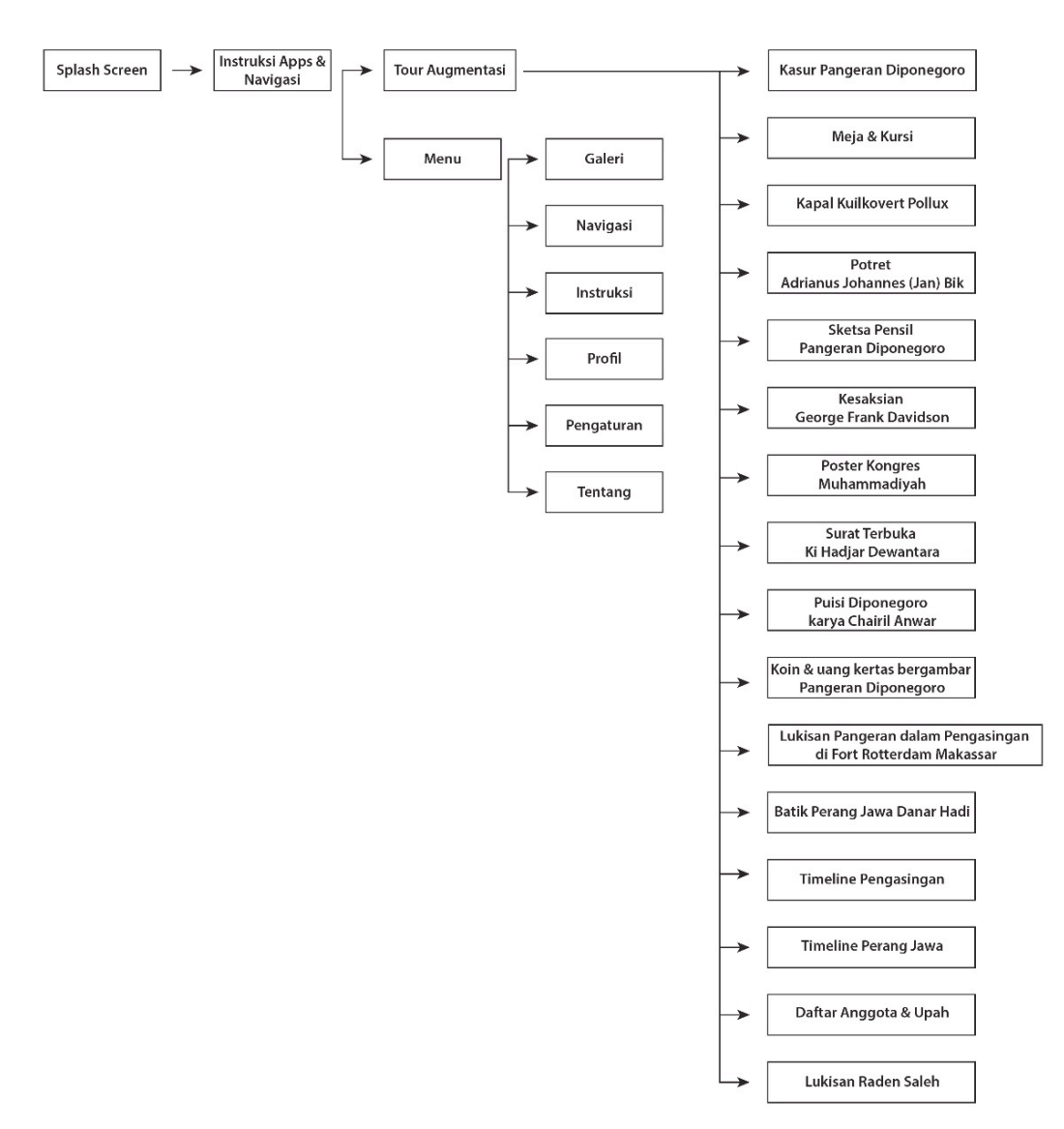

**Bagan 1** *Sitemap* Aplikasi

#### *Wireframe* **Aplikasi**

Proses wireframe yang dilakukan adalah dengan membuat alternatif layout aplikasi dari setiap konten yang dibutuhkan, yang setiap alternatifnya memiliki referensi layout masing-masing. Alternatif yang telah dibuat lalu dipilih satu dari setiap konten yang dibutuhkan. Dalam pembuatan wireframe ini, perancang menggunakan software Adobe XD untuk mempermudah melanjutkan ke proses pembuatan *user interface* aplikasi.

| $\equiv$                               | ↑ Design          | Prototype      |
|----------------------------------------|-------------------|----------------|
|                                        | $D$ All Assets    | $\mathcal V$   |
| $\qquad \qquad$                        | ASSETS            | $E$ =          |
| $\circ$                                | Colors            | $+$            |
|                                        | A641722           |                |
| $\hat{a}$                              | <b>CONTRACTOR</b> |                |
|                                        | $-4477741$        |                |
| Ü.                                     | Consider Syles    | <b>STATE</b>   |
| $\begin{array}{c} \square \end{array}$ | Ag no-ne-         |                |
|                                        | $Ag$ pex $-xyz$   |                |
|                                        | Sombole           | controlled the |
|                                        |                   |                |
| Ξ<br>¢                                 |                   |                |

*Gambar 6* Wireframe *aplikasi*

#### **Proses pembuatan User Interface**

Proses ini adalah proses pembuatan tampilan aplikasi ini. Menurut Lastiansah (2012), user *interface* adalah cara program dan pengguna berinteraksi. Istilah *user interface* terkadang digunakan sebagai pengganti istilah *Human Computer Interaction* (HCI), yakni semua aspek dari interaksi pengguna dan komputer.

Pembuatan *user interface* ini menggunakan software Adobe XD. Software tersebut merupakan software berbasis vektor untuk merancang dan membuat prototipe aplikasi maupun website.

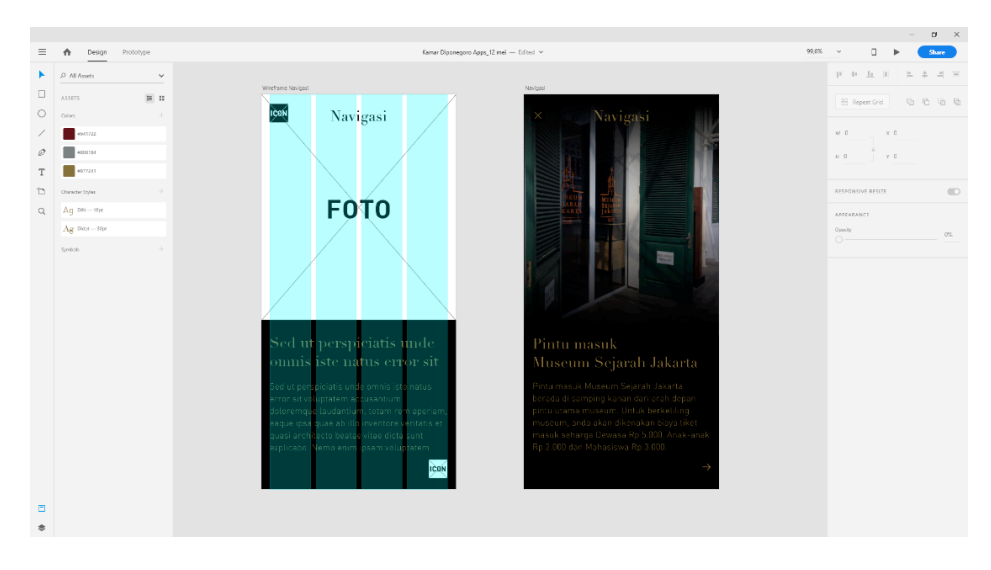

**Gambar 7** Proses pembuatan *User Interface*

Dalam pembuatan *user interface* ini yang pertama dilakukan adalah menentukan ukuran yang akan digunakan dalam aplikasi ini. Ukuran yang digunakan dalam aplikasi ini adalah 400px X 812px yang mana ukuran ini adalah ukuran smartphone pada umumnya pada saat ini, yaitu full *screen* 16:9.

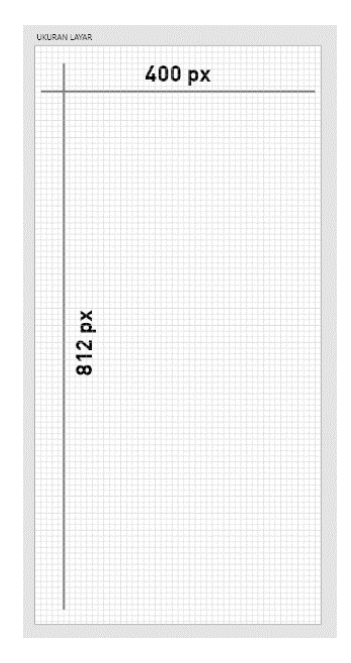

**Gambar 8** Ukuran layar yang digunakan

Selanjutnya membuat *grid layout* sesuai dengan ukuran layar aplikasi dan kemudian menentukan jumlah dan lebar kolom grid beserta jarak antar kolom.

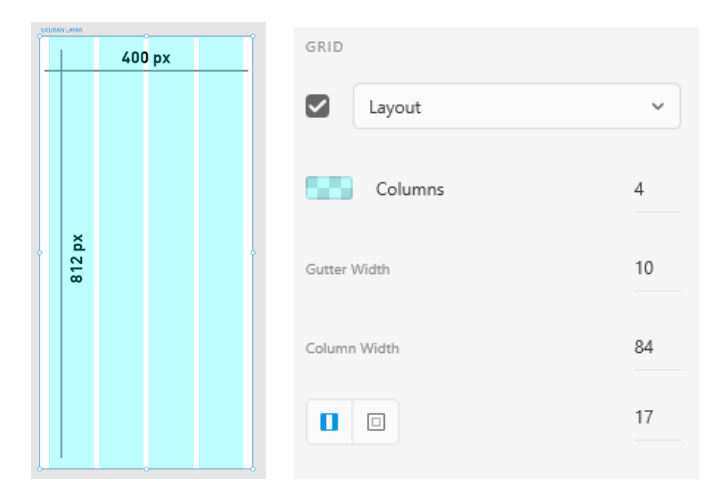

Gambar 4. 9 *Grid layout* aplikasi

Ketika membuat *user interface*, juga dilakukan pembuatan *button* dalam aplikasi. Pembuatan button aplikasi dilakukan dengan memuat *icon* yang proporsional dengan ukuran layar dan grid layout yang sudah ditentukan. Kemudian dibuat jarak atau wilayah sentuh di setiap icon. Jarak atau wilayah sentuh ini dibuat agar *icon* yang menjadi button lebih mudah disentuh oleh pengguna.

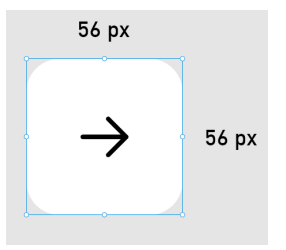

**Gambar 10** Jarak atau wilayah sentuh button aplikasi

#### **Proses** *prototyping*

Proses prototyping adalah proses pembuatan aplikasi yang sudah bisa dirasakan user experience-nya namun masih dalam tahap pengetesan. Dalam proses ini perancang menyatukan semua aset *UI design* yang sudah dibuat untuk bisa dijalankan seperti layaknya aplikasi yang ada di *Google Playstore*.

Semua halaman harus dibuat sesuai dengan jumlah halaman yang seharusnya ada, sehingga pengguna dapat merasakan *experience* seperti membuka aplikasi yang ada di *Google Playstore.*

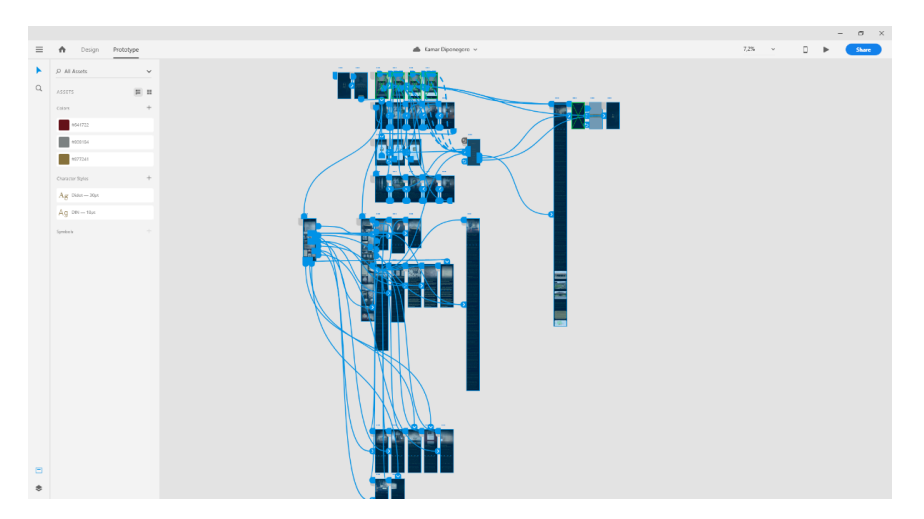

**Gambar 11** Proses prototyping aplikasi

#### **Proses Pembuatan** *3D Modelling*

3D Modelling adalah proses untuk menciptakan objek 3D yang ingin dituangkan dalam bentuk visual nyata, baik secara bentuk, tekstur, dan ukuran objeknya. Model dapat berupa karakter seperti manusia, hewan, atau berupa benda mati seperti rumah, kendaraan, peralatan, dan sebagainya. Sebelum mengerjakan modelling pada software 3D, terlebih dahulu membuat sketsa atau gambar dalam bentuk 2D yang kemudian dijiplak pada software 3D. Hal ini dilakukan agar gambar yang dijiplak terlihat seperti apa yang dirancang dalam gambar 2D.

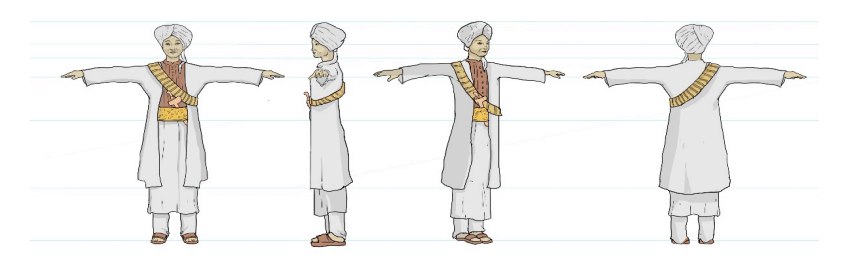

**Gambar 12** Gambar karakter 2D

Setelah gambar yang ingin dibuat 3D model dimasukkan ke dalam software 3D. Software yang penulis gunakan untuk membuat 3D modeling yaitu Cinema 4D kemudian atur penempatan gambar pada *viewport* sesuai dengan posisi karakter. *Viewport* yang digunakan yaitu tampak depan dan samping kanan.

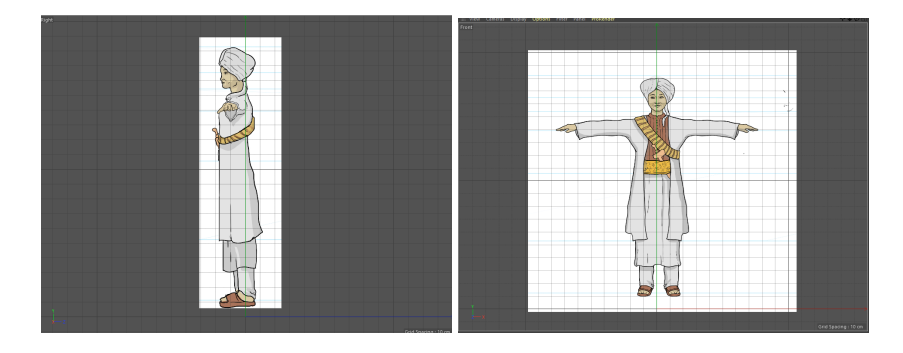

**Gambar 13** *Viewport* pada Cinema 4D

Lalu mulai dengan menggunakan *polygon* seperti *cylinder* dan *cube* untuk membentuk objek. Kemudian masukkan *subdivision surface* pada *layer* model, maka *poly modelling* akan halus.

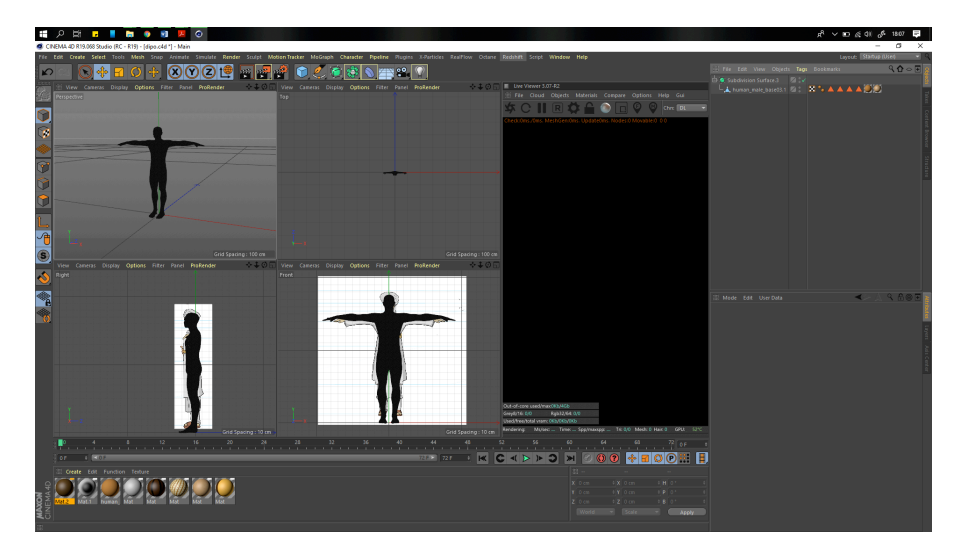

**Gambar 14** Proses modeling karakter 3D di Cinema 4D

Lalu buat objek selanjutnya yaitu pakaian. Sama seperti membuat modeling karakter, jiplak menggunakan *basic polygon*. 

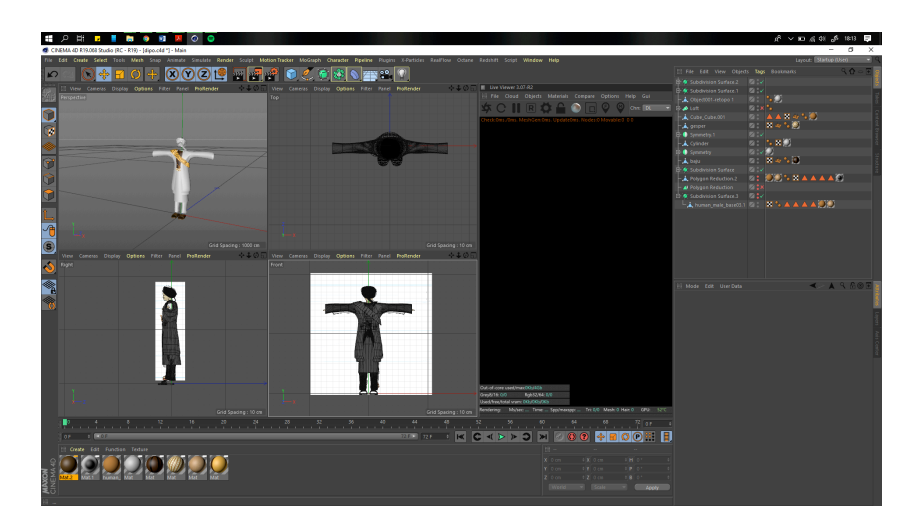

**Gambar15** Proses modeling aksesoris

Selanjutnya buat tekstur sesuai dengan gambar 2D.

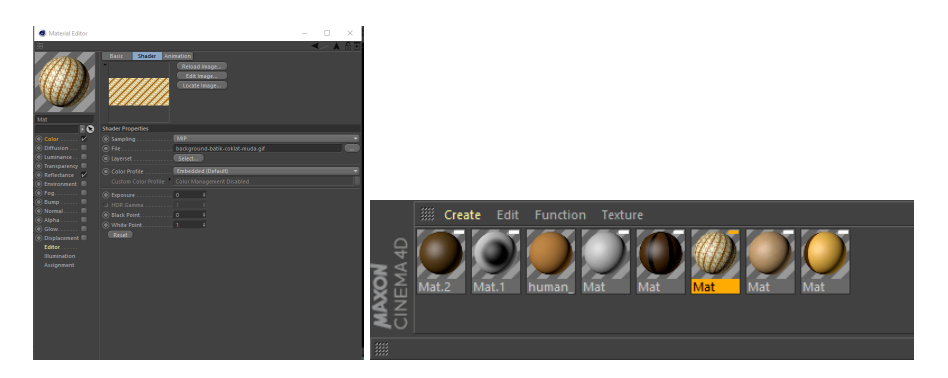

**Gambar 16** Material yang digunakan pada modeling

Langkah selanjutnya adalah menyatukannya dengan modeling karakter yang sudah jadi.

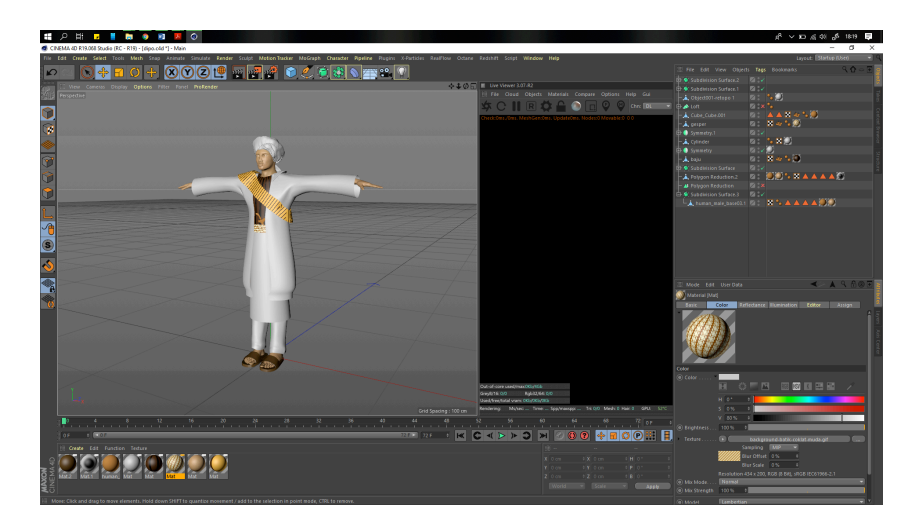

**Gambar 17 Hasil modeling 3D** 

#### **Proses** *Rigging Pose Modelling*

Proses rigging pose menggunakan website mixamo.com yang merupakan website online dari Adobe untuk mempermudah proses animasi dan *rigging* karakter yang sudah kita buat.

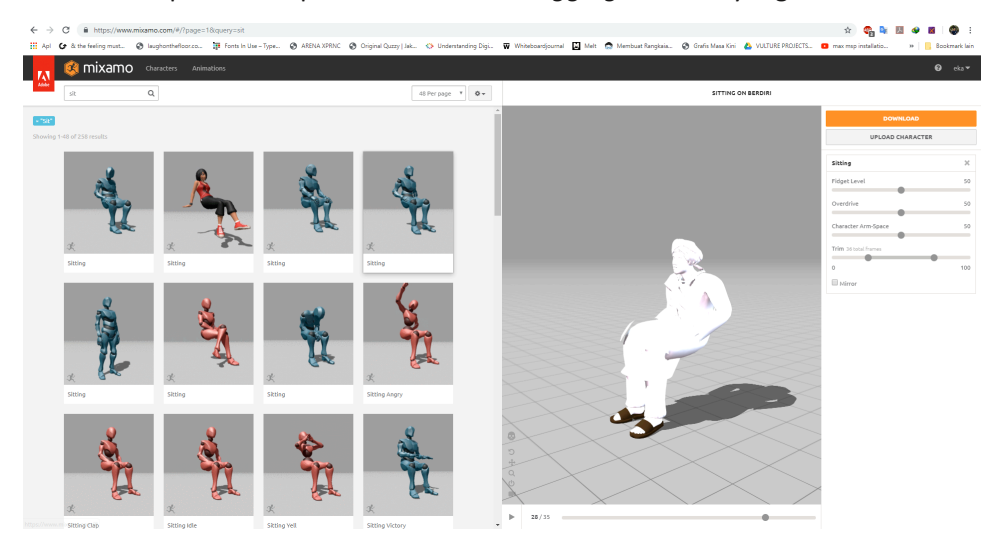

Gambar 18 Proses rigging menggunakan Mixamo

Setelah itu *download* lalu buka kembali file yang sudah di *download* di Cinema 4D. Pastikan kembali material sudah benar lalu export menjadi file FBX untuk dimasukkan ke software Unity.

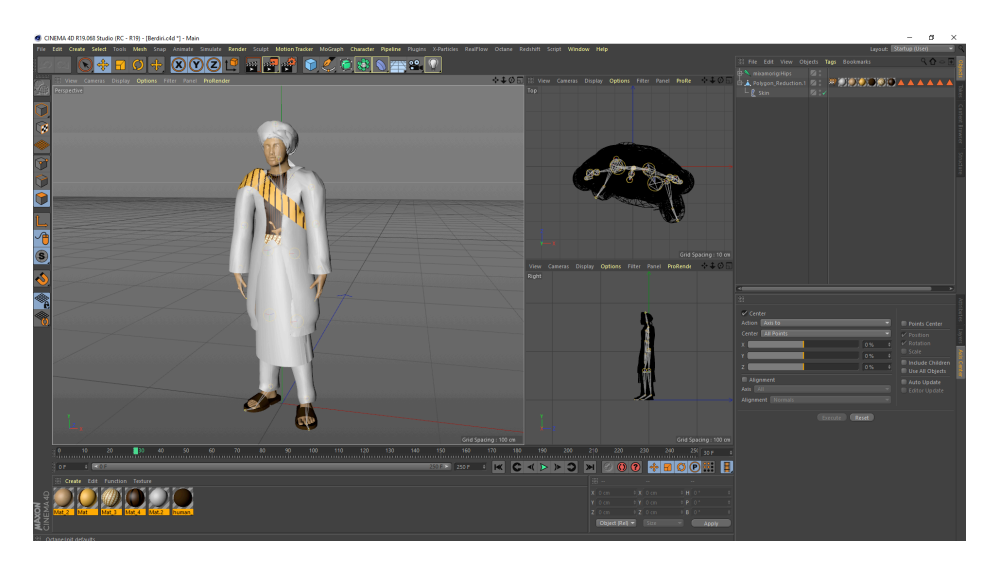

Gambar 19 Hasil *rigging pose* berdiri dari Mixamo

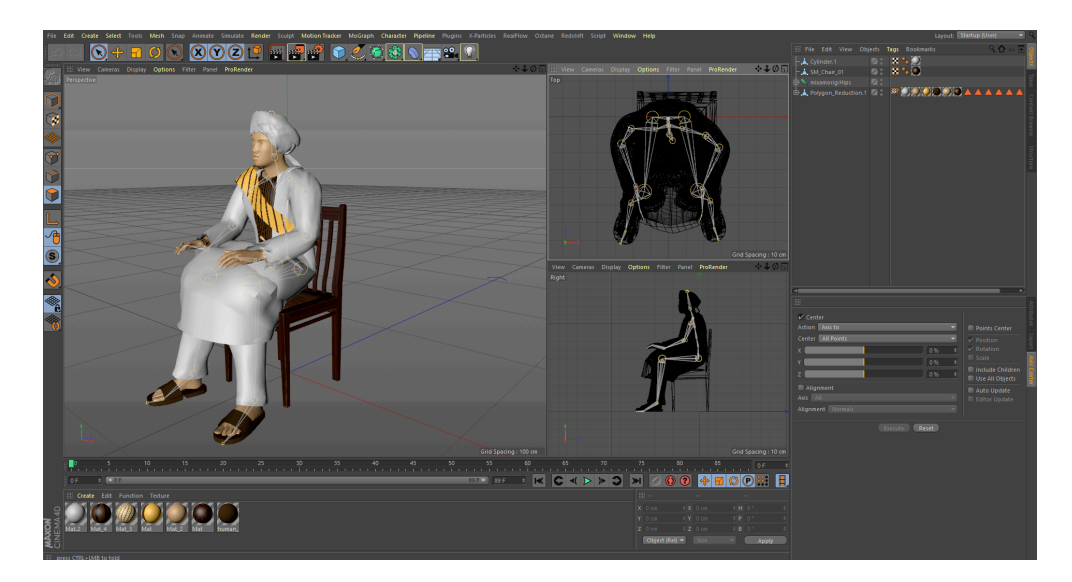

Gambar 20 Hasil rigging pose duduk dari Mixamo

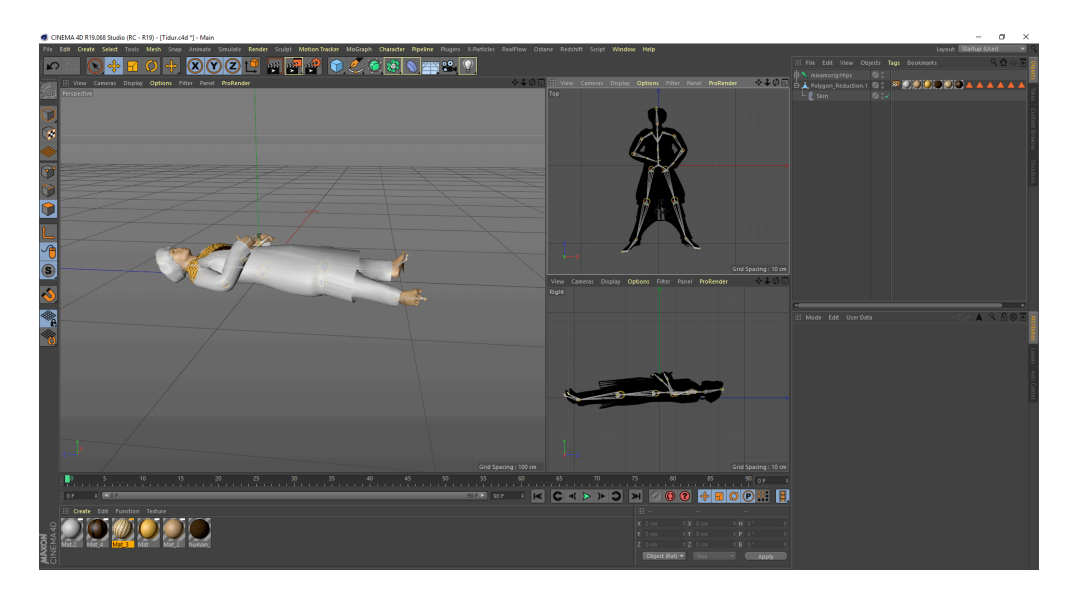

Gambar 21 Hasil rigging tidur berdiri dari Mixamo

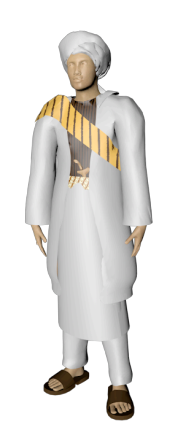

Gambar 22 Pose berdiri

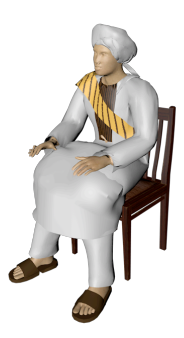

**Gambar 23** Pose duduk

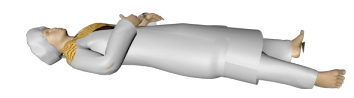

*Gambar 24 Pose tidur*

#### **Proses pembuatan konten video 2D**

Proses membuat konten video 2D menggunakan software Adobe After Effect. Mula-mula gunakan gambar yang telah menjadi target AR kemudian masukkan gambar tersebut ke After Effect.

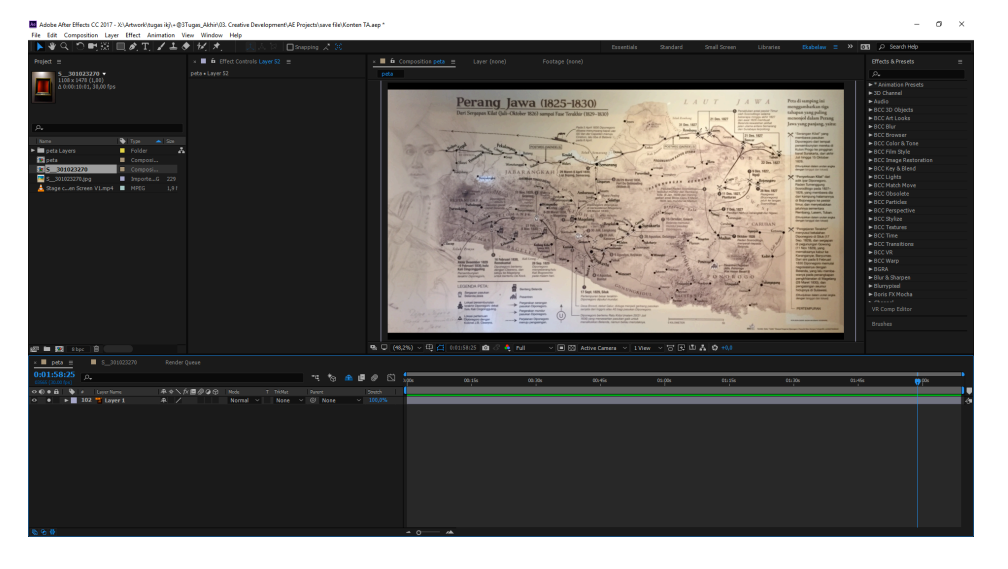

Gambar 25 Masukkan gambar target AR ke After Effect

Setelah gambar dimasukkan, lalu sesuaikan konsep video yang ingin dibuat dengan tujuan aplikasi ini. Buat garis-garis pada video, sesuaikan dengan gambar aslinya.

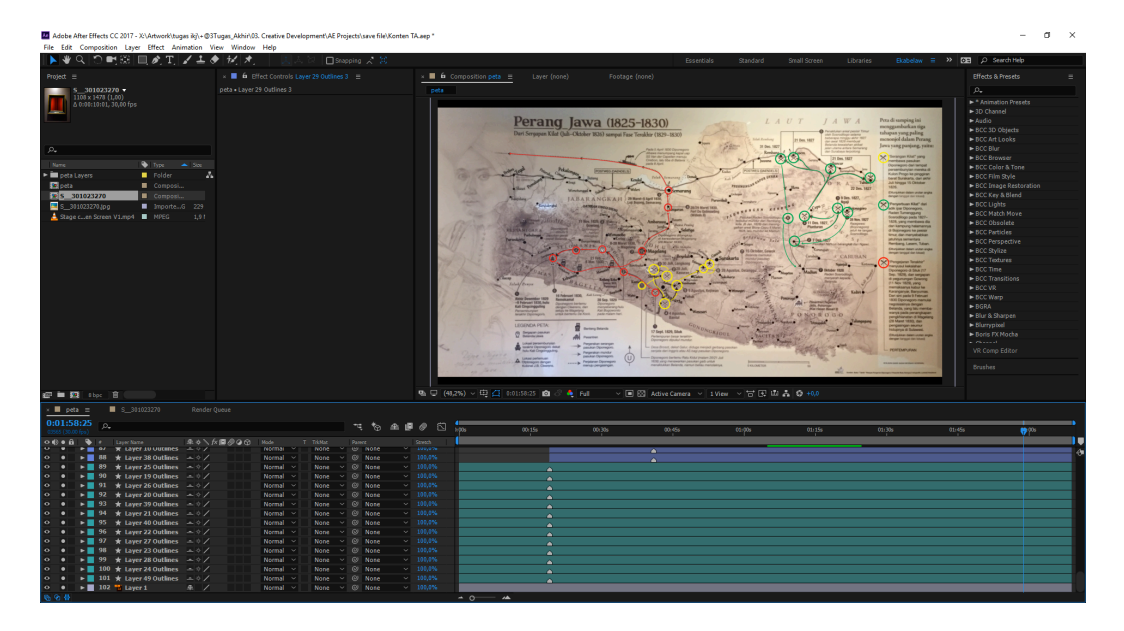

Gambar 26 Buat garis untuk kemudian dijadikan animasi

Kemudian menggunakan efek *trim path* untuk membuat garis berjalan sesuai dengan alurnya.

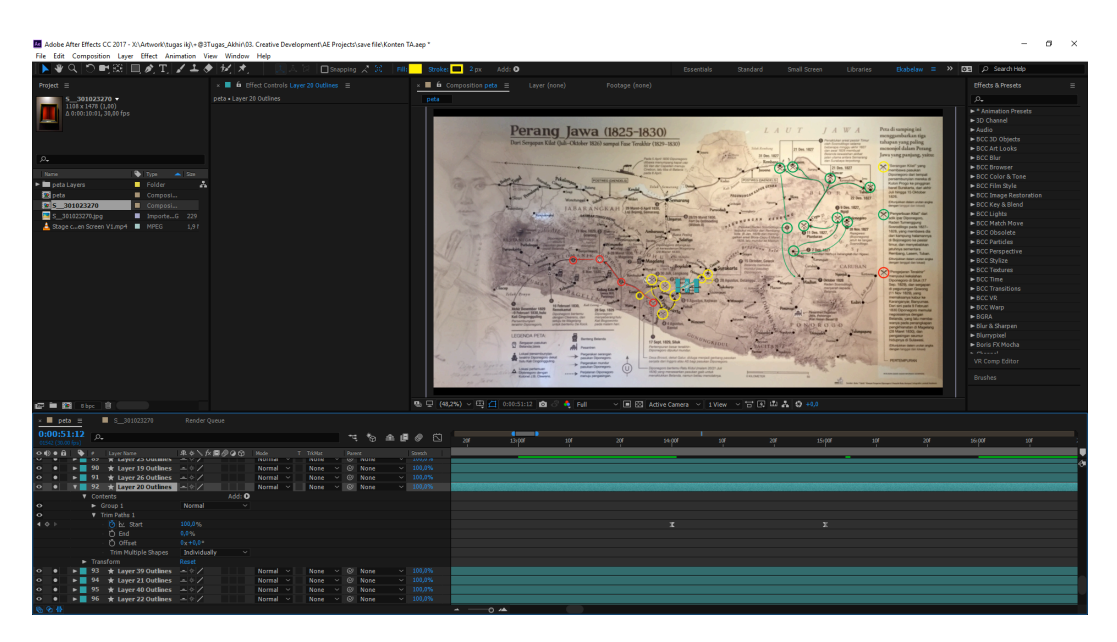

**Gambar 27** Proses menggunakan efek *trim path*

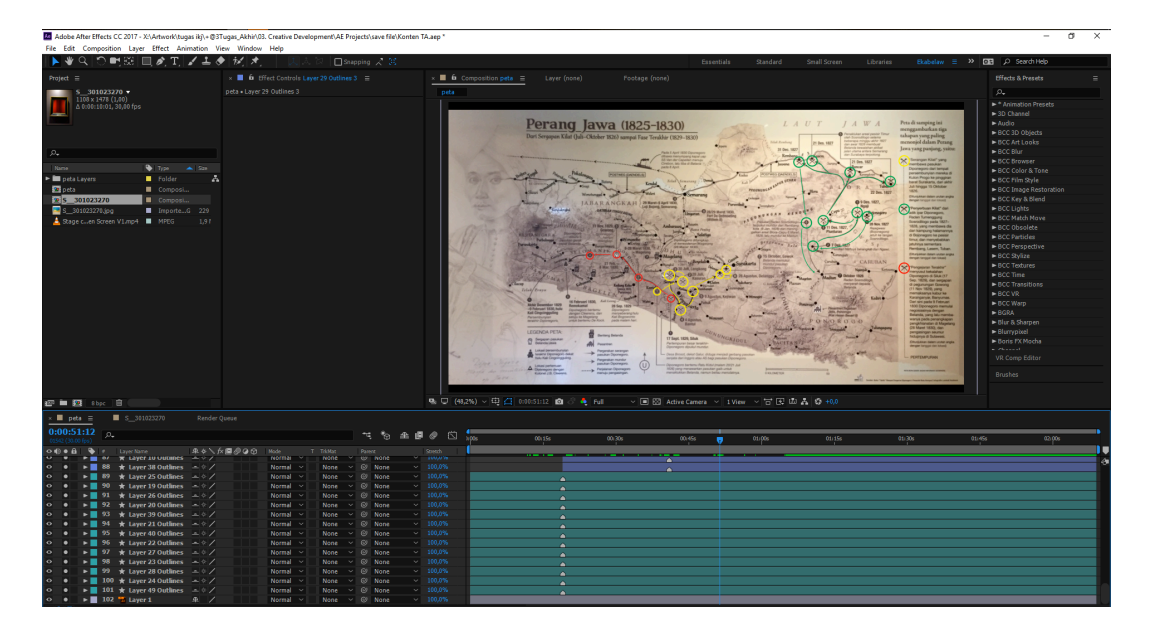

Gambar 28 Lakukan efek trim path pada semua garis

Semua konten video 2D untuk *image target* dilakukan sama menggunakan software Adobe After Effect kemudian render menggunakan *Adobe Encoder* dan render menjadi video format MP4 dengan codec H.264.

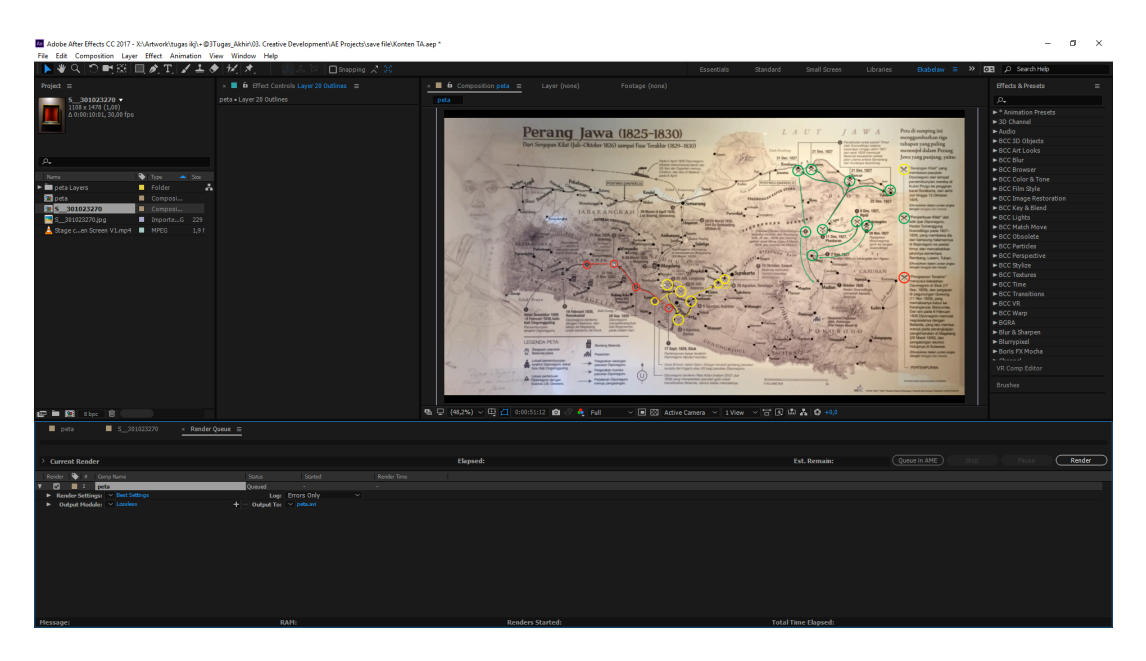

Gambar 29 Proses render

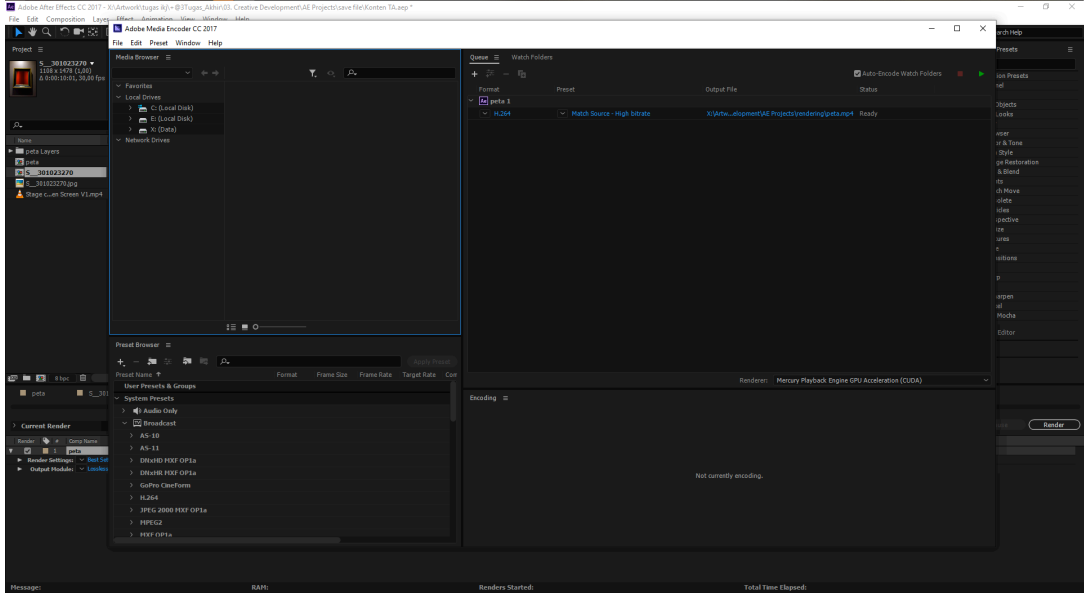

Gambar 30 Proses render menggunakan *Adobe Encoder* 

| File Edit Composition Layes Effect Animation View Window Hale<br>$\Box$<br>Adobe Media Encoder CC 2017<br>$\sim$<br>$\times$<br>De SI<br>$\mathbf{L} \cdot \mathbf{S}$<br>rchHelp<br>File Edit Preset Window Help<br>Project $\equiv$<br>esets<br>$\Box$ $\times$<br><b>Export Settings</b><br>$\frac{\textbf{S}}{1108 \times 1478 \ (1,00)} \\ \textbf{108} \times 1478 \ (1,00) \\ \textbf{0.01001001}, 30,00 \text{ fps}$<br>wide Match Falds<br>lon Presets<br>Source Output<br><sup>v</sup> Export Settings<br>hel.<br>Favorites<br>Source Scaling: Scale To Fit<br>Local Drives<br>Format: H.264<br><b>Objects</b><br>C: (Local Disk)<br>Looks<br>出版<br>Preset: Oustom<br>v.<br>E: (Local Disk)<br>$\rho_{\rm v}$<br>$\equiv$ X: (Data)<br>Comments:<br>wier<br>Network Drives<br>Name<br>or & Tone<br>Output Name: petamp4<br>► <b>III</b> peta Lavers<br>Style<br><b>D</b> peta<br>Deport Video Deport Audio<br>ge Restoration<br>a Blend<br><b>D</b> S 301023270<br>$~\vee~$ Summary<br>its.<br>S 301023270.jpg<br>Output: X:\Artw Creative Development\AE Projects\rendering\peta.mp4<br>ch Move<br>Stage cluen Screen V1.mp4<br>1920x1080 (1,0), 30 fps, Progressive, 00:02:09:01<br>olete<br>VBR, 1 pass, Target 10,00 Mbps, Max 12,00 Mbps<br>idea<br>Perang Jawa (1825-1830)<br>No Audio<br>ipective<br>Source: Composition, peta/tmpAEtoAMEProject-peta 11.aep<br>ize.<br>1920x1000 (1,0), 30 fps, Progressive, 00:02:09:01<br>48000 Hz, Stereo<br>tures<br>$\sim$<br>isitions<br><b>Effects</b><br>Video<br>Captions<br><b>Publish</b><br>Audio<br>Multipleoer<br>$\mathbf{D}$<br><sup>2</sup> Basic Video Settings<br>Match Source<br>impen.<br>od.<br>width:<br>Nocha<br>$\blacksquare$<br>Height:<br>Editor<br>Preset Browser =<br>$\blacksquare$<br>Frame Rate:<br>$-30.55$ 50 kg<br>$\blacksquare$<br>$A =$<br>Field Order:<br><b>Arab Nama</b> Pr<br>$\triangle$<br>$\blacksquare$<br>Aspect: Square Pixels (1.0)<br>User Presets & Groups<br>pets<br>8.301<br>System Presets<br>$\blacksquare$<br>TV Standard: (1) 17<br>OPA<br><b>I</b> Audio Only<br>$\blacksquare$<br>Profile:<br><b>M</b> Broadcast<br>Render<br><b>Current Render</b><br>$\mathbb{R}^n$<br>twel:<br>$AS-10$<br>Render   @ #   Comp Name<br>Use Maximum Render Quality   Use Previews<br>$AS-11$<br><b>Z E</b> i <b>eta</b><br>Render Settings: ~ Dast Set<br>Render Alpha Channel Only<br>DNxHD MXF OP1a<br>Set Start Timecode 00:00<br>$\blacktriangleright$ Output Hoddes $\blacktriangleright$ Lombos<br>DNxHR MXE OP1a<br>Time Interpolation: Frame Sampling<br>GoPro CineForm<br>Ħ.<br>$A$ <b>h</b><br>00:00:00:00<br>FR.<br>00:02:09:01<br>$\sim$<br>11,264 |                  |                    | Adobe After Effects CC 2017 - X\Artwork\tuqas ikj\+@3Tuqas_Akhir\03. Creative Development\AE Projects\save file\Konten TA.aep * |                             | O. |
|----------------------------------------------------------------------------------------------------|------------------|--------------------|----------------------------------------------------------------------------------------------------|-----------------------------|----|
|                                                                                                    |                  |                    |                                                                                                    |                             |    |
|                                                                                                    |                  |                    |                                                                                                    |                             |    |
|                                                                                                    |                  |                    |                                                                                                    |                             |    |
|                                                                                                    |                  |                    |                                                                                                    |                             |    |
|                                                                                                    |                  |                    |                                                                                                    |                             |    |
|                                                                                                    |                  |                    |                                                                                                    |                             |    |
|                                                                                                    |                  |                    |                                                                                                    |                             |    |
|                                                                                                    |                  |                    |                                                                                                    |                             |    |
|                                                                                                    |                  |                    |                                                                                                    |                             |    |
|                                                                                                    |                  |                    |                                                                                                    |                             |    |
|                                                                                                    |                  |                    |                                                                                                    |                             |    |
|                                                                                                    |                  |                    |                                                                                                    |                             |    |
|                                                                                                    |                  |                    |                                                                                                    |                             |    |
|                                                                                                    |                  |                    |                                                                                                    |                             |    |
|                                                                                                    |                  |                    |                                                                                                    |                             |    |
|                                                                                                    |                  |                    |                                                                                                    |                             |    |
|                                                                                                    |                  |                    |                                                                                                    |                             |    |
|                                                                                                    |                  |                    |                                                                                                    |                             |    |
|                                                                                                    |                  |                    |                                                                                                    |                             |    |
|                                                                                                    |                  |                    |                                                                                                    |                             |    |
|                                                                                                    |                  |                    |                                                                                                    |                             |    |
|                                                                                                    |                  |                    |                                                                                                    |                             |    |
|                                                                                                    |                  |                    |                                                                                                    |                             |    |
|                                                                                                    |                  |                    |                                                                                                    |                             |    |
|                                                                                                    |                  |                    |                                                                                                    |                             |    |
|                                                                                                    |                  |                    |                                                                                                    |                             |    |
|                                                                                                    |                  |                    |                                                                                                    |                             |    |
|                                                                                                    |                  |                    |                                                                                                    |                             |    |
|                                                                                                    |                  |                    |                                                                                                    |                             |    |
|                                                                                                    |                  |                    |                                                                                                    |                             |    |
|                                                                                                    |                  |                    |                                                                                                    |                             |    |
|                                                                                                    | <b>四■四</b> 8bc 直 |                    |                                                                                                    |                             |    |
|                                                                                                    |                  |                    |                                                                                                    |                             |    |
|                                                                                                    |                  |                    |                                                                                                    |                             |    |
|                                                                                                    |                  |                    |                                                                                                    |                             |    |
|                                                                                                    |                  |                    |                                                                                                    |                             |    |
|                                                                                                    |                  |                    |                                                                                                    |                             |    |
|                                                                                                    |                  |                    |                                                                                                    |                             |    |
|                                                                                                    |                  |                    |                                                                                                    |                             |    |
|                                                                                                    |                  |                    |                                                                                                    |                             |    |
|                                                                                                    |                  |                    |                                                                                                    |                             |    |
|                                                                                                    |                  |                    |                                                                                                    |                             |    |
|                                                                                                    |                  | JPEG 2000 MXF OP1a |                                                                                                    | Estimated File Size: 153 MB |    |
| Metadata<br><b>OK</b><br>Cancel<br>HPEG2                                                                                                    |                  |                    |                                                                                                    |                             |    |
| Source Range: Work Area<br>HXE OPTA                                                                                                    |                  |                    |                                                                                                    |                             |    |
|                                                                                                    |                  |                    |                                                                                                    |                             |    |
|                                                                                                    |                  |                    |                                                                                                    |                             |    |
|                                                                                                    |                  |                    |                                                                                                    |                             |    |
|                                                                                                    |                  |                    |                                                                                                    |                             |    |
|                                                                                                    |                  |                    |                                                                                                    |                             |    |

Gambar 31 Proses render menggunakan *Adobe Encoder* 

Matikan opsi audio lalu pilih lokasi hasil render tersebut kemudian file video telah siap digunakan.

#### **Proses menjalankan aplikasi**

Untuk menjalankan aset aplikasi, digunakan *software* Unity. Setelah semua aset di *export* ke png kemudian masukkan semua ke Unity. Software Unity juga dapat membuat Augmented Reality. Untuk membuat tombol berpindah ke halaman aplikasi lain dibutuhkan juga perintah berupa script coding. Bahasa yang digunakan dalam script di Unity yaitu C# menggunakan Microsoft Visual Studio.

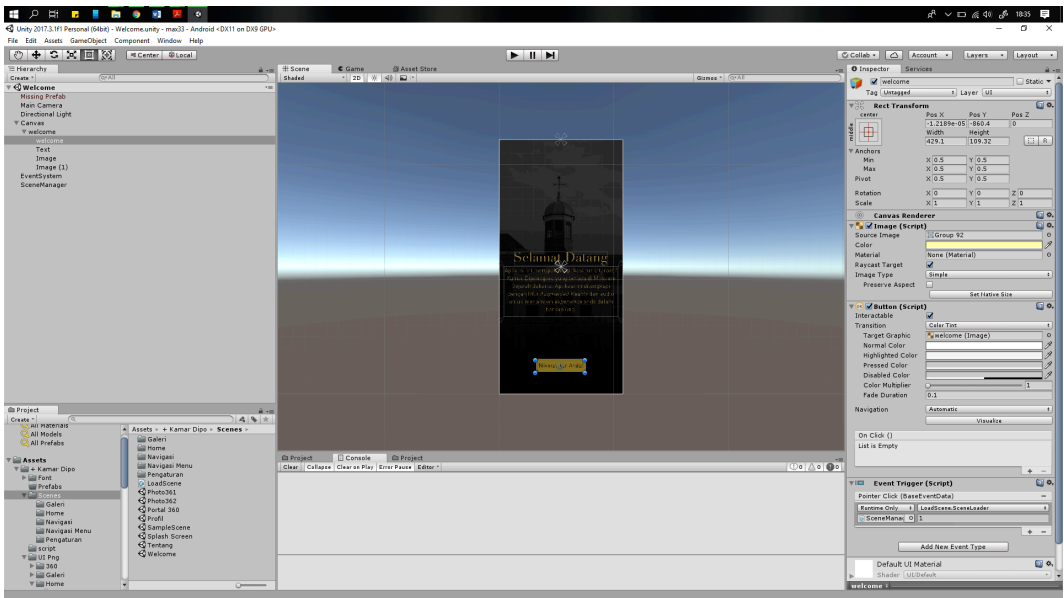

**Gambar 32** Proses menjalankan aplikasi di software Unity

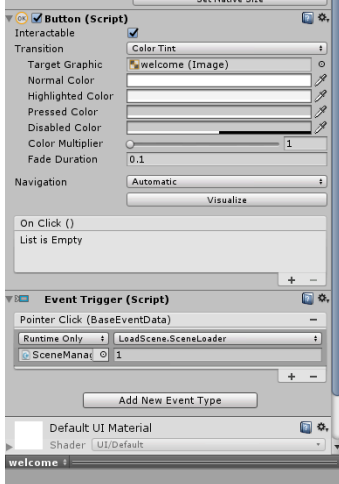

**Gambar 33** Perintah pada *button* aplikasi

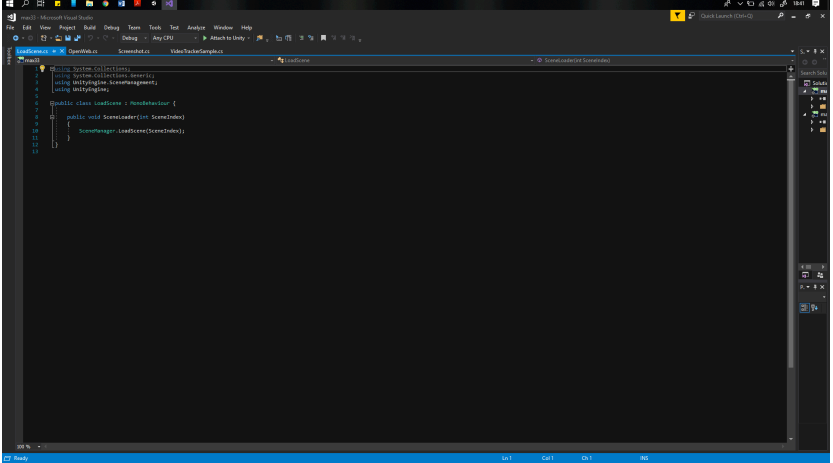

**Gambar 34** *Script* pada *button*

Lalu dibutuhkan juga perintah untuk memunculkan Pop Up menu dalam satu scene halaman.

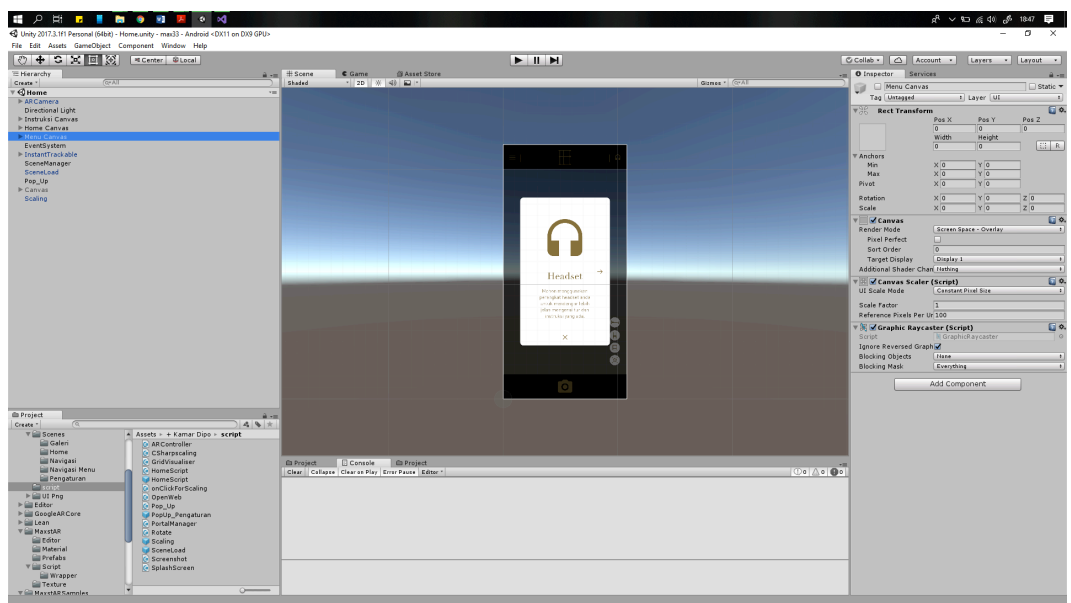

Gambar 35 Pop up scene aplikasi

| V P Quick Launch (Ctrl+Q)<br>۹<br>$\sim$<br>Microsoft Voual Studio<br><br>Fie Edit View Broject Build Debug Team Tools Test Analyze Window Help<br>eks below EB<br>O - 이 장 - 집 을 만 ! ♡ - ♡ -   Debug - AnyO'U - -   In Attach to Unity -   進 -   出 明   第 9   頁   1   1   1   -<br>HomeScriptus + X LoadSceneus<br>OpenWeb.cs<br>Screenshot.cs<br><b>VideoTrackerSample.cs</b><br>$x \leq x$ ax<br><b>Minacl3</b><br><sup>o</sup> g HomeScript<br><b>P</b> Panelinfo<br>$-00$<br>19 Husing System.Collections;<br>н<br>Search Sole<br>using System.Collections.Generic;<br>÷<br><b>In</b> Salutin<br>using UnityIngine;<br>$\frac{1}{2}$<br><b>Epublic class HomeScript : MonoDehaviour</b><br>×.<br>$\rightarrow$ $\,$ $\,$ $\,$<br>$\sim$<br>$\frac{1}{2}$<br>×<br>public GameChiect PanelInfo;<br>$\sim$<br>28<br>private bool show - false;<br>$33 -$ |
|----------------------------------------------------------------------------------------------------|
|                                                                                                    |
|                                                                                                    |
|                                                                                                    |
|                                                                                                    |
|                                                                                                    |
|                                                                                                    |
|                                                                                                    |
|                                                                                                    |
|                                                                                                    |
|                                                                                                    |
|                                                                                                    |
| 22 <sup>°</sup>                                                                                                    |
| public void ShowHideInfo()<br>15<br>Ŕ                                                                                                    |
| 34<br>35<br>if (ishou)                                                                                                    |
| 36                                                                                                    |
| Paselinfo.SetActive(true);<br>27<br>30 <sub>1</sub><br>show - true;                                                                                                    |
| 39.<br>20 <sub>1</sub><br>else<br>ö.                                                                                                    |
| 21                                                                                                    |
| PanelInfo.SetActive(false);<br>$22\,$<br>23<br>show - false;                                                                                                    |
| 24 <sup>°</sup><br>25                                                                                                    |
| 26                                                                                                    |
| $\frac{1}{27}$<br>Ð<br>28                                                                                                    |
| $\leftarrow$                                                                                                    |
| 星星                                                                                                    |
| $p + 3x$                                                                                                    |
|                                                                                                    |
| 回事                                                                                                    |
|                                                                                                    |
|                                                                                                    |
|                                                                                                    |
|                                                                                                    |
|                                                                                                    |
|                                                                                                    |
|                                                                                                    |
|                                                                                                    |
|                                                                                                    |
|                                                                                                    |
|                                                                                                    |
| $300 M_{\odot} - 1$                                                                                                    |
| Celif<br>Ch1<br>INS.<br>↑ Add to Source Control ▲<br><b>B</b> Ready<br>$\ln 1$                                                                                                    |

Gambar 36 *Script Pop up* 

#### **Proses Pembuatan** *Augmented Reality*

Proses pembuatan *Augmented Reality* (AR) membutuhkan semacam *plug-in* tambahan yang disebut Software Development Kit (SDK). Ada beberapa SDK yang berkembang di dunia seperti Vuforia, Maxst, ARCore, dan ARKit. Dalam aplikasi ini penulis menggunakan SDK dari Maxst AR.

Pertama, mengunduh SDK dari website pengembang www.maxst.com kemudian *import* SDK ke dalam Unity. Maxst AR menyediakan beragam fungsi mengenai AR seperti Instant Tracker, Visual Slam, Image tracker dll. Fungsi-fungsi tersebut memiliki kegunaan yang berbeda. SDK yang dipakai dalam pembuatan aplikasi ini adalah Instant tracker dan Image tracker.

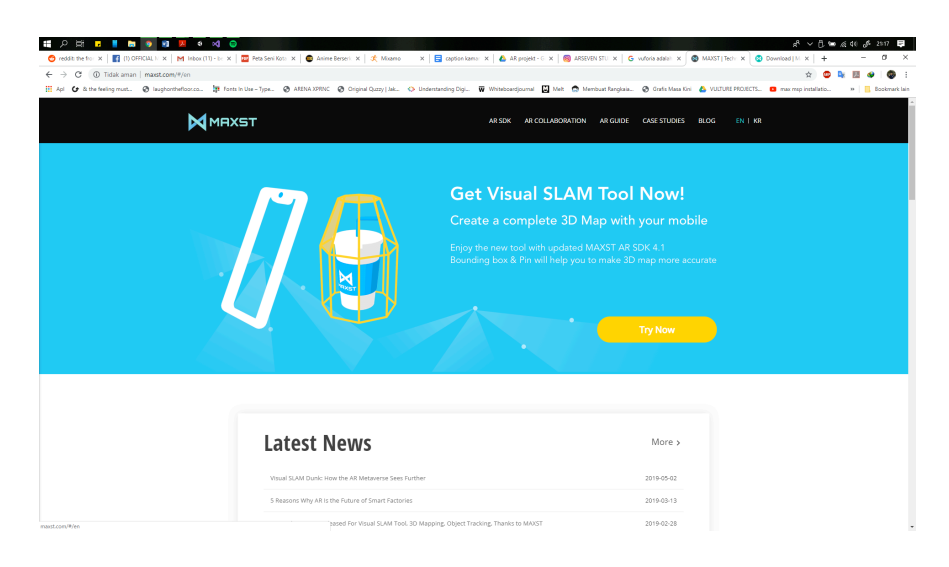

**Gambar 37** Website maxst AR

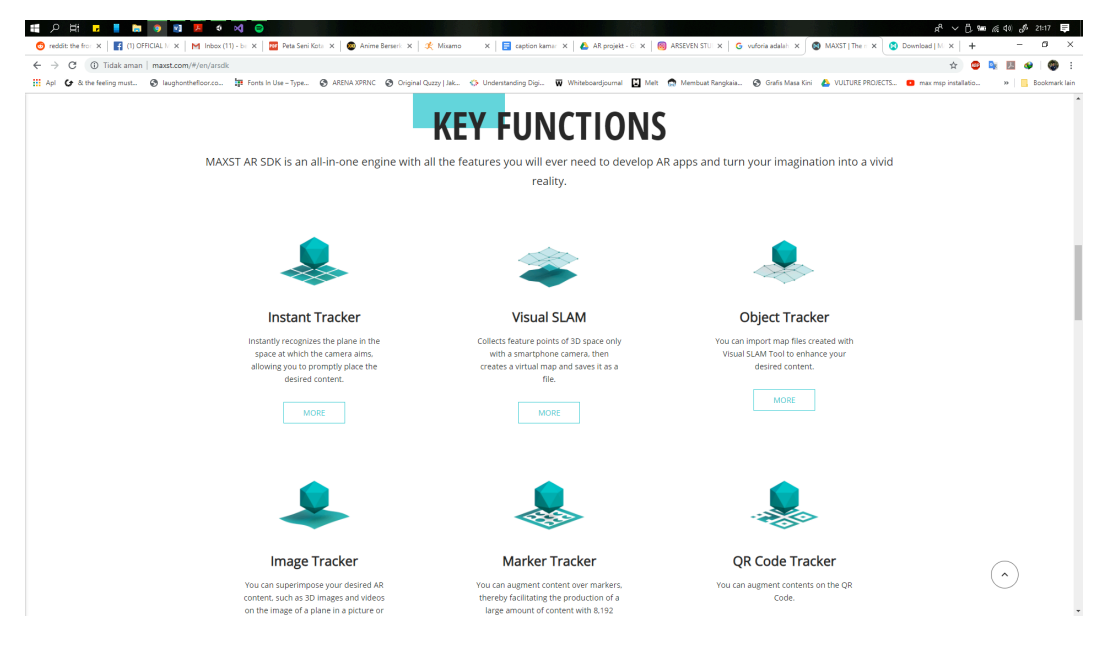

Gambar 38 SDK pada maxst AR

Setelah diunduh, SDK dimasukkan ke program Unity yang telah dibuat sebelumnya. Buat *scene* baru pada Unity dan masukkan *prefab* atau objek yang telah disediakan oleh Maxst. Dalam kata lain, *prefab* bisa disebut *template* yang bisa digunakan sewaktu-waktu atau untuk objek lain sehingga tidak perlu untuk membuat dua kali. Biasanya SDK akan berubah menjadi folder*folder* yang berisikan objek, contoh scene, script, dan juga pengaturan yang digunakan.

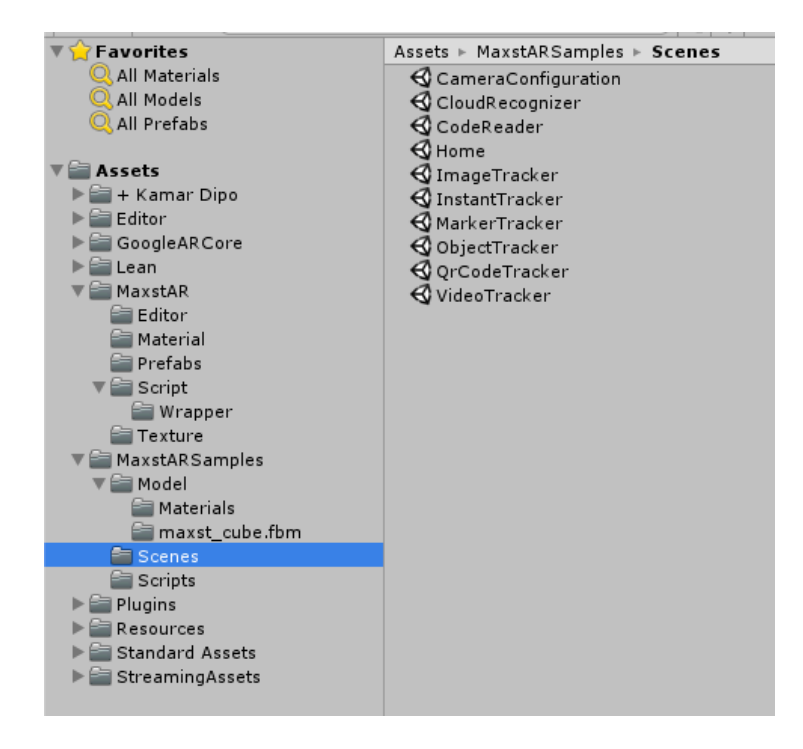

**Gambar 39** SDK Maxst AR

Lalu atur sesuai dengan hierarki yang sudah ditentukan oleh Maxst dan masukkan objek serta perintah yang dipakai.

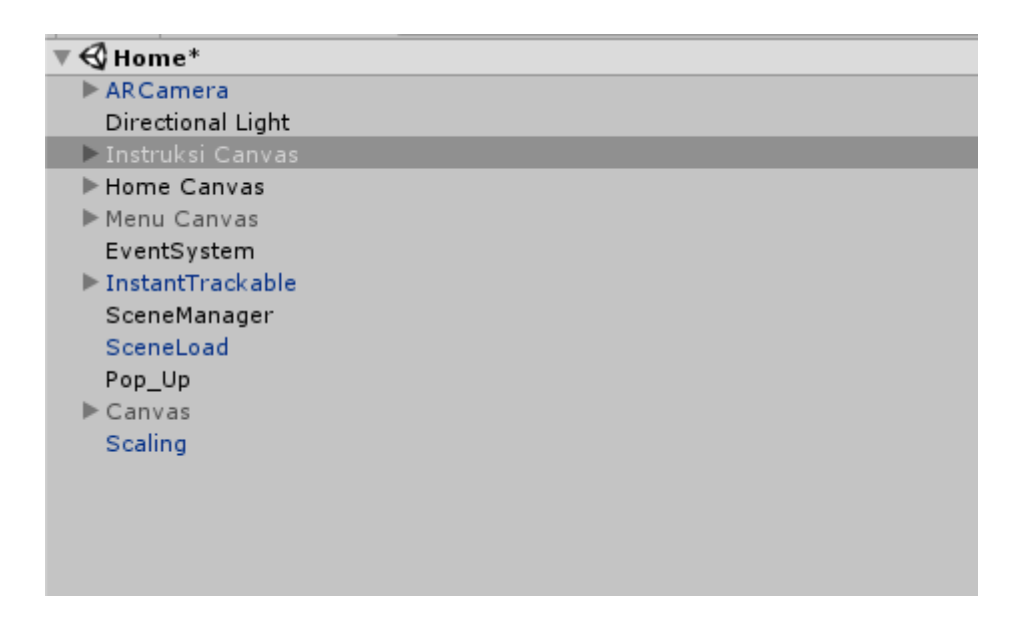

**Gambar 40** *Scene Home* aplikasi

Setelah hierarki sudah benar dan objek sudah dimasukkan, lakukan tes untuk mengetahui apakah sudah benar dan dapat digunakan dengan cara menekan tombol play pada Unity. Panel akan berubah dari *scene* ke panel *game* dan akan muncul seperti gambar di bawah. Jika berhasil, lakukan langkah yang sama untuk *scene* lainnya.

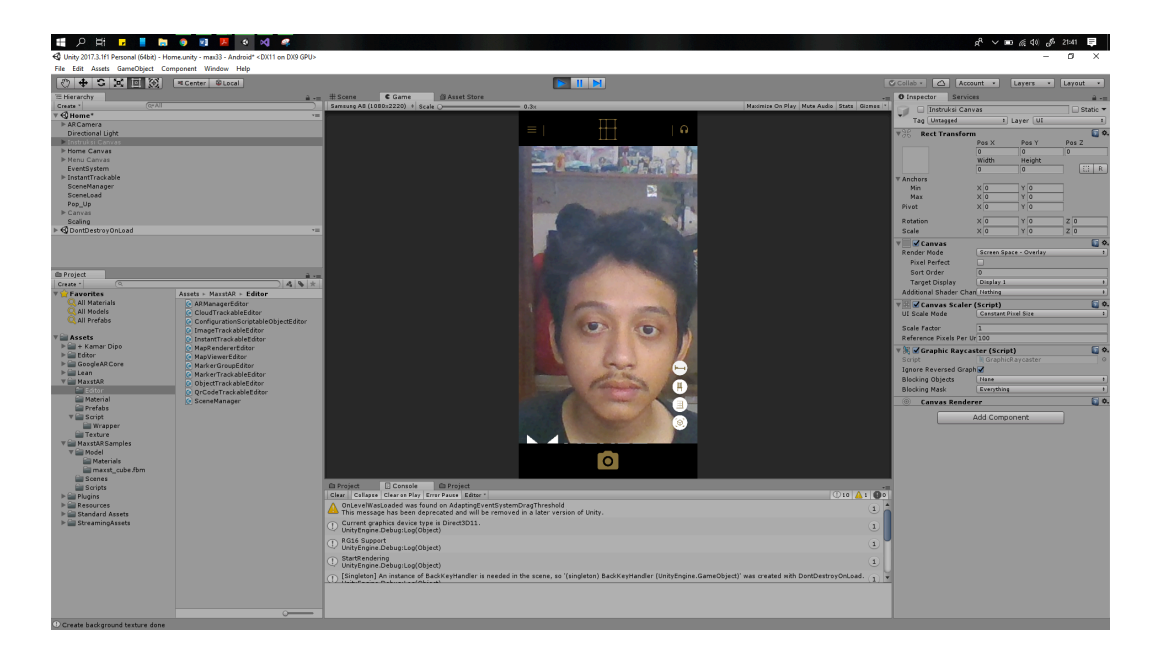

Gambar 41 Test kamera AR

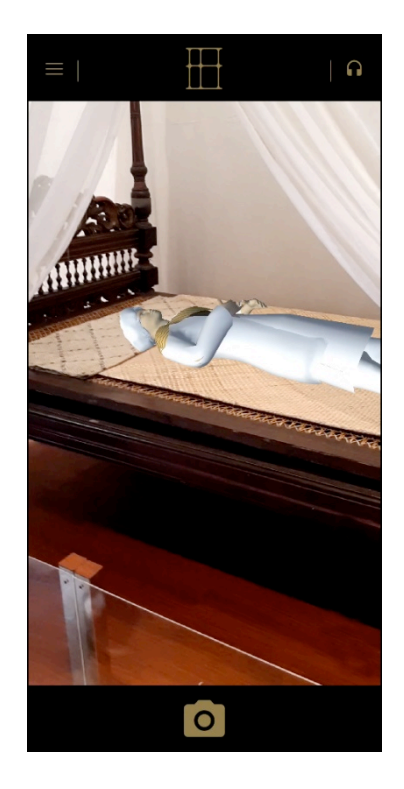

Gambar 42 Hasil AR pada kamera HP

Setelah berhasil, perlu mengubah platform menjadi android dari sebelumnya PC/Windows. Unity akan dapat berhasil mengekstrak menjadi program APK Android, jika tidak ada masalah.

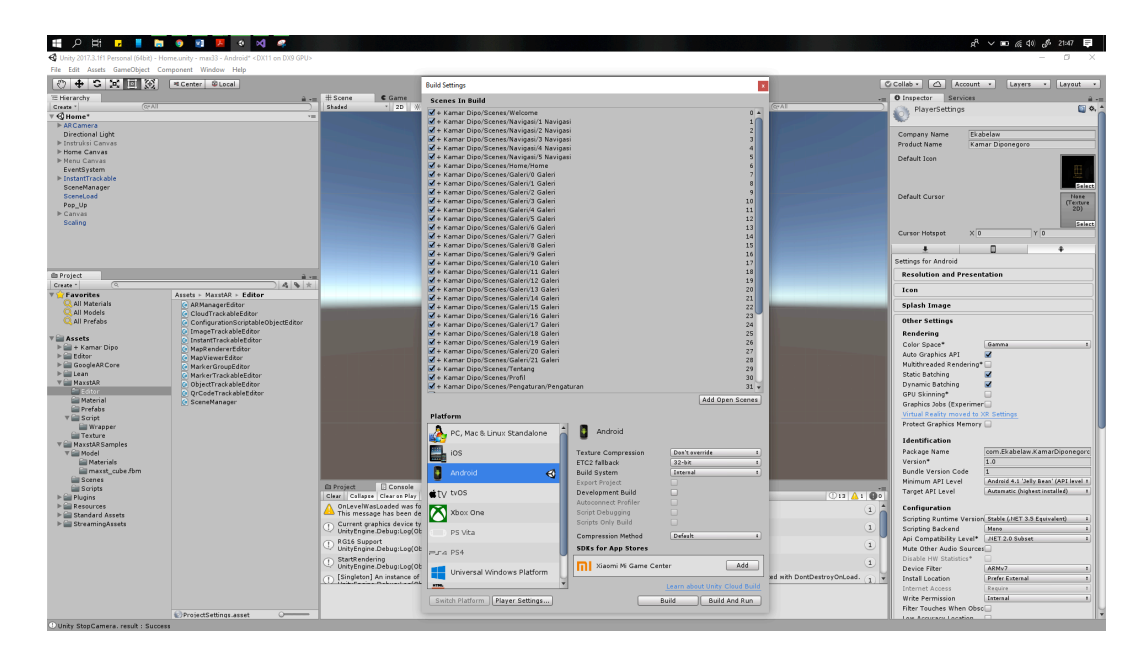

Gambar 43 Proses ekstrak jadi APK

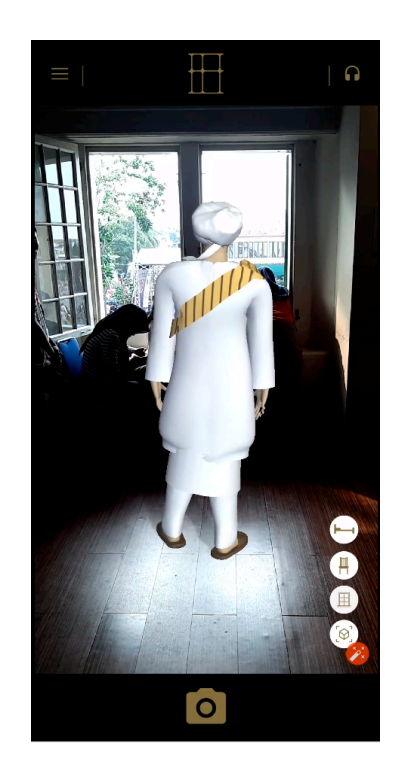

**Gambar 44 Hasil AR pada aplikasi** 

#### **Proses** *Online*

Proses online adalah proses mengunggah *file* aplikasi yang sudah menjadi APK ke Google *Playstore.* Hal yang dilakukan pertama yaitu membuat akun *Google Play Console.* Proses ini dikenakan biaya \$25 menjadi *developer.*

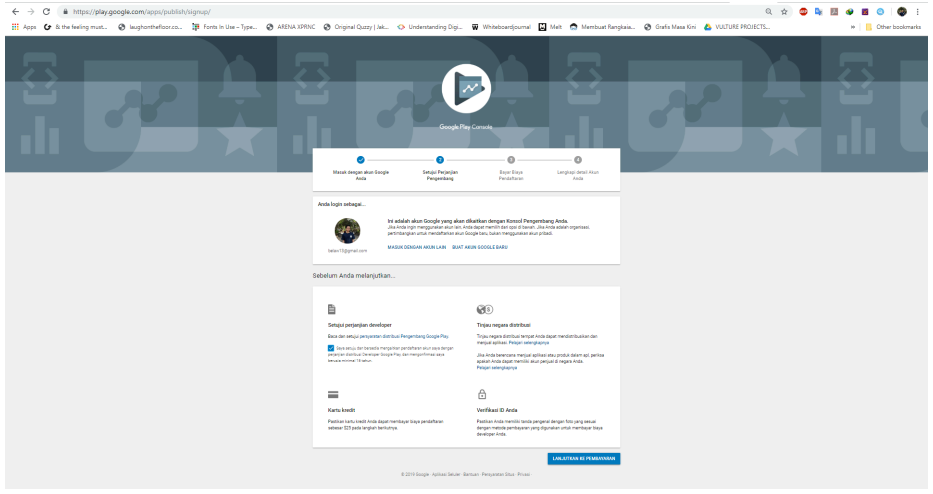

**Gambar 45** Membuat Akun *Google Play Console*

Setelah akun Google Play *Console* dibuat, isi metadata profil pengembang.

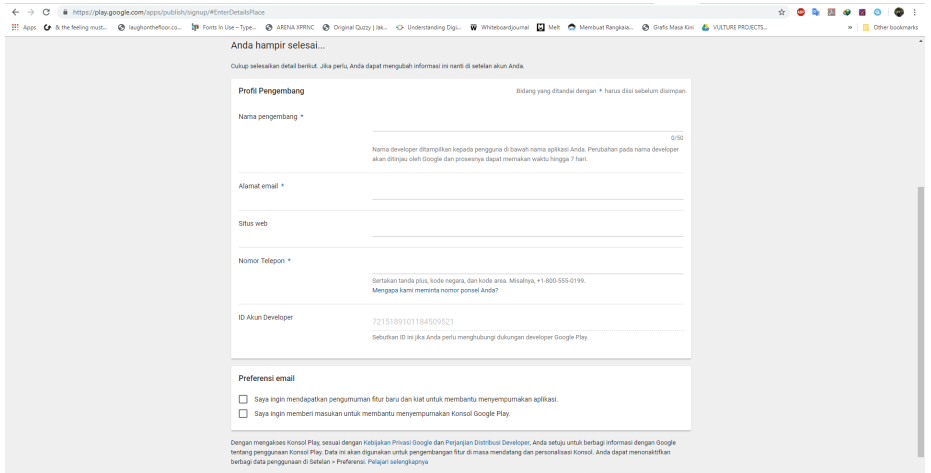

Gambar 46 Form metadata profil pengembang

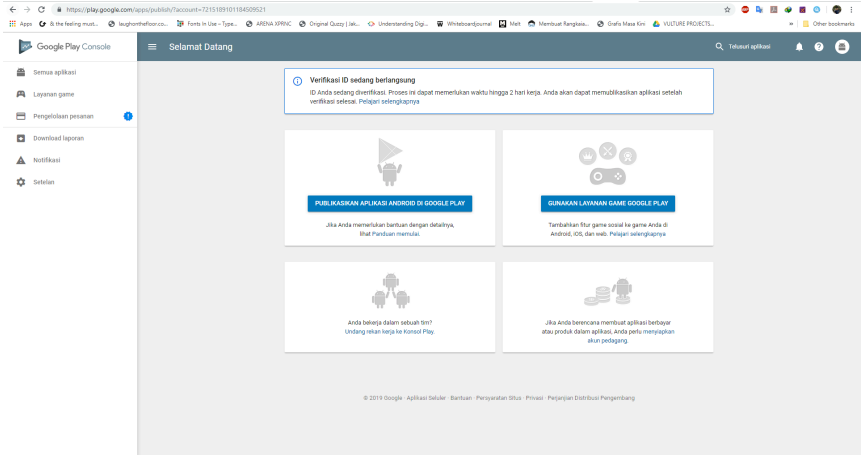

Pilih publikasi aplikasi android di Google play.

Gambar 47 Halaman selamat dating *Google Play Console* 

Kemudian isi kembali form metadata yang tersedia.

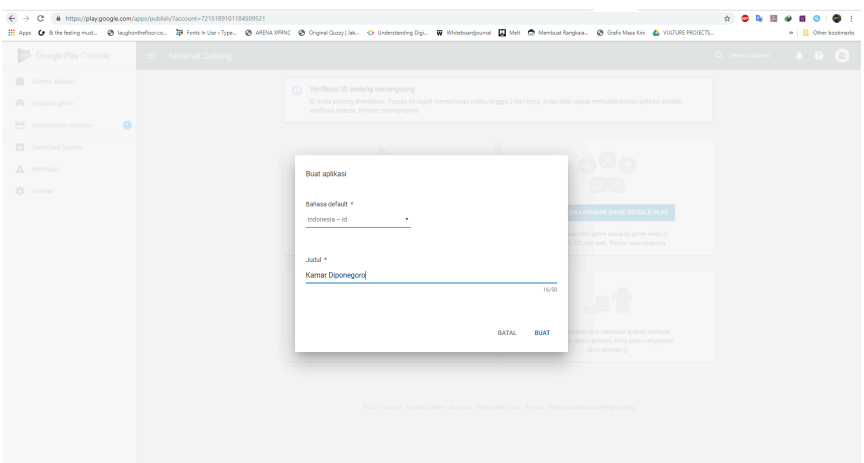

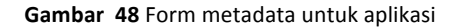

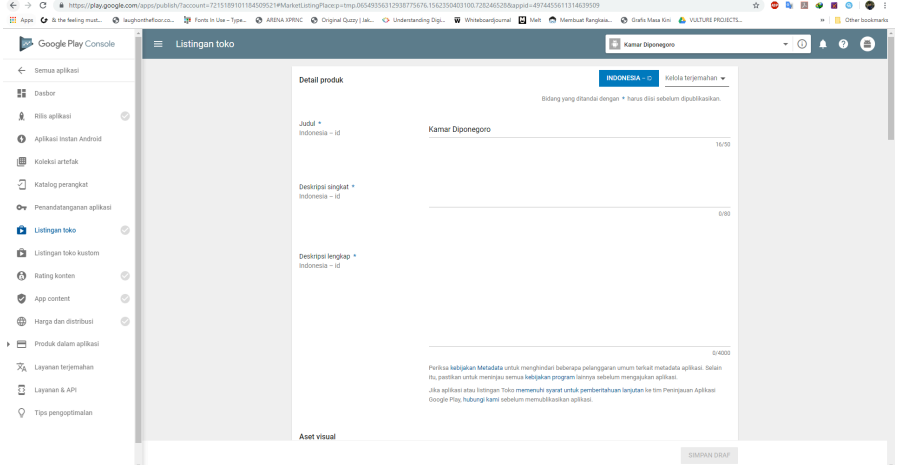

**Gambar 49** Form metadata untuk aplikasi

Setelah metadata terisi lalu unggah APK dan aplikasi akan tersedia di Google Play Store

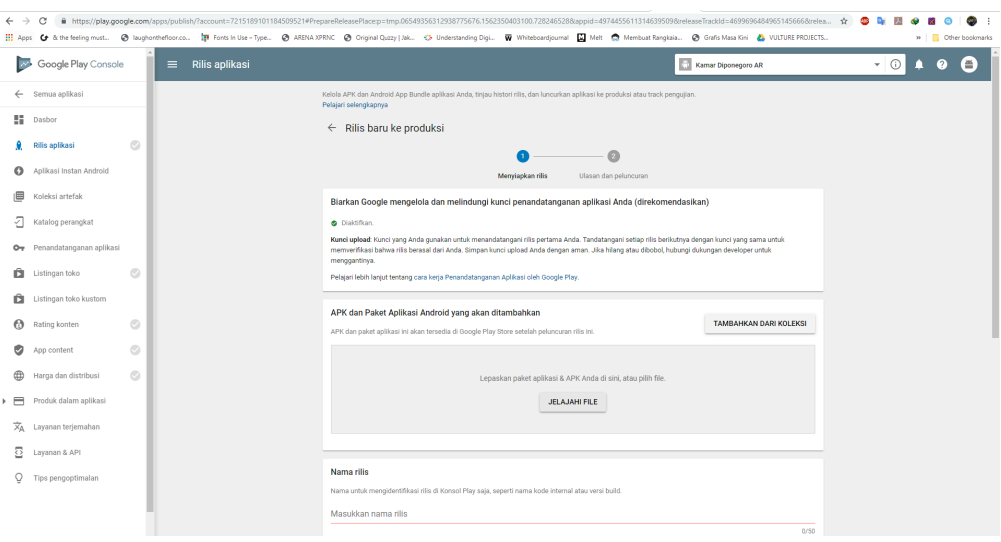

Gambar 50 Unggah File APK

### Simpulan

Pembuatan aplikasi ini membutuhkan waktu yang cukup lama. Di samping itu, diperlukan pula tim yang menunjang kebutuhan pengembangan aplikasinya. Pemahaman pola pengunjung museum juga dibutuhkan. Hal ini akan membantu memastikan bahwa pesan aplikasi yang disampaikan dapat diterima oleh masyarakat dengan baik. Tentu saja pengembangan aplikasi ini tidak lepas dari berbagai hambatan. Hal yang paling sulit yang perlu dicatat adalah perancangan experience aplikasi. Perancangan ini harus mempertimbangkan pemahaman pengguna dan kesenangan pengguna ketika menggunakannya.

Melalui perancangan aplikasi Ruang Diponegoro ini, dapat disimpulkan bahwa aplikasi ini merupakan salah satu upaya untuk memastikan informasi sejarah berada dalam genggaman pengguna. Artinya, informasi sudah tersedia dalam sebuah aplikasi yang dapat diunduh dan digunakan oleh pengguna. Perancangan aplikasi sudah dilakukan dan ini diharapkan dapat membantu program kebudayaan pemerintah, terutama tentang daya tarik masyarakat pada museum. Untuk itu, pemerintah diharapkan membantu mengembangkan dan memperkenalkan aplikasi kepada masyarakat luas.

### Sumber Rujukan

- Azuma, Ronald T. A Survey of Augmented Reality. Presence: Teleoperators and Virtual *Environments.* Malibu CA: The MIT Press. 1997.
- Burton, Christine & Scott, Carol. Museums: Challenges for the 21st Century. Montreal: HEC. 2003.
- Cameron, Fiona & Kenderdine, Sarah. Theorizing Digital Cultural *Heritage: A Critical Discourse*. Cambridge, MA: The MIT Press. 2007.
- Dinas Kebudayaan dan Permuseuman Provinsi Daerah Khusus Ibukota Jakarta.

#### *Sejarah Kota Tua*.

- Griffiths, A. Media technology and museum display: A century of accomodation and conflict. In D. Thornburn, & H. Jenkins (Eds.), *Rethinking media change: The aesthetics of transition*. Cambridge, MA: MIT Press. 2003.
- Haller, M., Billinghurst, M., & Thomas, B. *Emerging Technologies of Augmented Reality Interface* and Design. London: Idea Group Publishing. 2007.
- Hooper-Greenhill, E. Museums and their visitors. New York: Routledge. 1994b.
- Kusriantio, Adi. "Pengantar Desain Komunikasi Visual". Yogyakarta: Andi Publisher. 2007.
- Parry, R. & Sawyer, A. Space and the machine: Adaptive museums, pervasive technology and the new gallery environment. In S. Macleod (Ed.), *Reshaping museum space: Architecture,* design, exhibitions. New York, NY: Routledge. 2005.
- Pearce, S. M. Thinking about things: Approaches to the study of artefacts. Museum Journal. 1986. Hlm. 198-201.
- Suyanto, M. *Multimedia Alat untuk Meningkatkan Keunggulan Bersaing*. Yogyakarta: Andi Offset. 2003.
- Sutaarga, M. Amir. Museum dan permuseuman di Indonesia. Jakarta: Direktorat Museum. 1981.
- Soejatmi, Sri. Petunjuk Penyusunan Label di Museum. Jakarta: Departemen Pendidikan & Kebudayaan. 1992.
- Tallon, Loic & Walker, Kevin. *Digital Technologies and the Museum Experience: Handheld Guides* and Other Media. Lanham MD: Altamira Press. 2008.

Warsita, Bambang. *Teknologi Pembelajaran: Landasan &Aplikasinya*. Jakarta: Rineka. 2008.